**Tuulia Malen, PhD student, clinical psychologist**

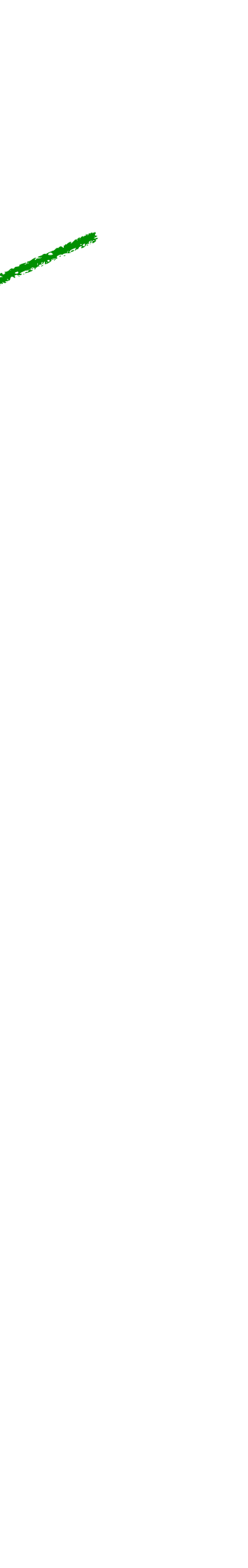

# **Linear mixed effects modeling in neuroimaging Turku PET Centre neuroimaging course**

Image

PET image with tracer [11C]raclopride that binds to dopamine receptors

Binding potential: estimate of dopamine receptor availability in a brain region (e.g. putamen)

**Image** 

PET image with tracer [11C]raclopride that binds to dopamine receptors

Image processing: from raw data to values

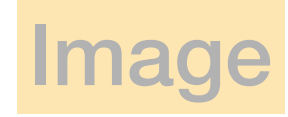

PET image with tracer [11C]raclopride that binds to dopamine receptors

Image processing: from raw data to values

Binding potential: Estimate of dopamine receptor availability in a brain region (e.g. putamen)

**Research question** 

What is the relationship between age and dopamine receptors?

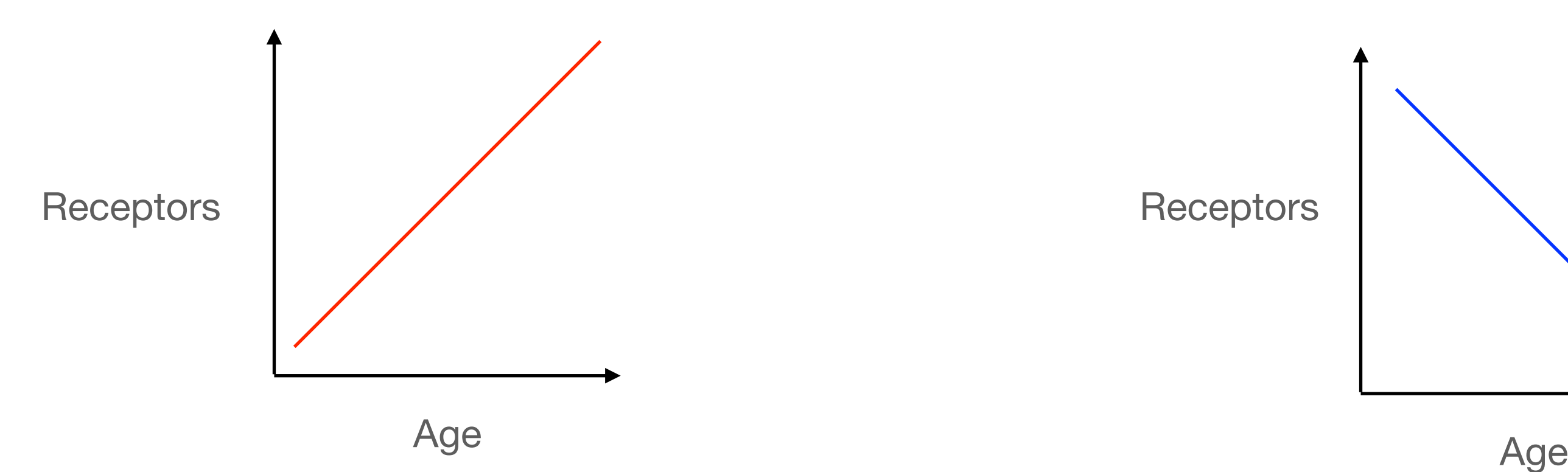

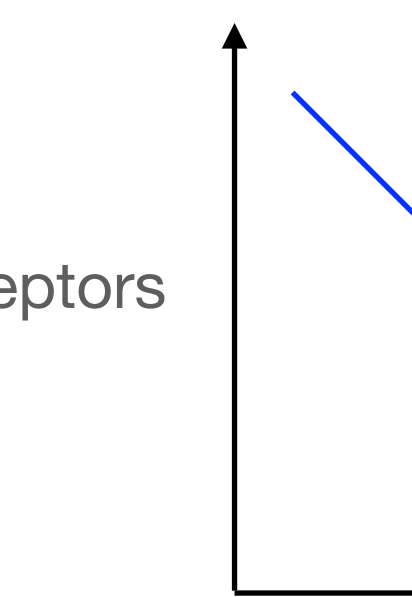

Neither: does not change with age

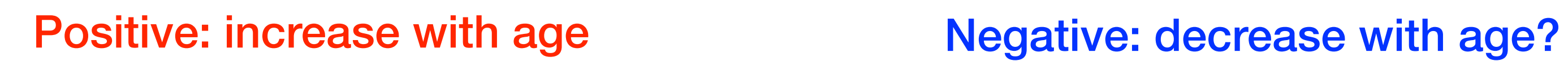

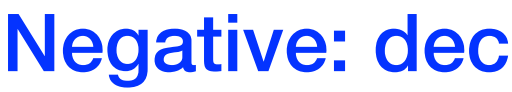

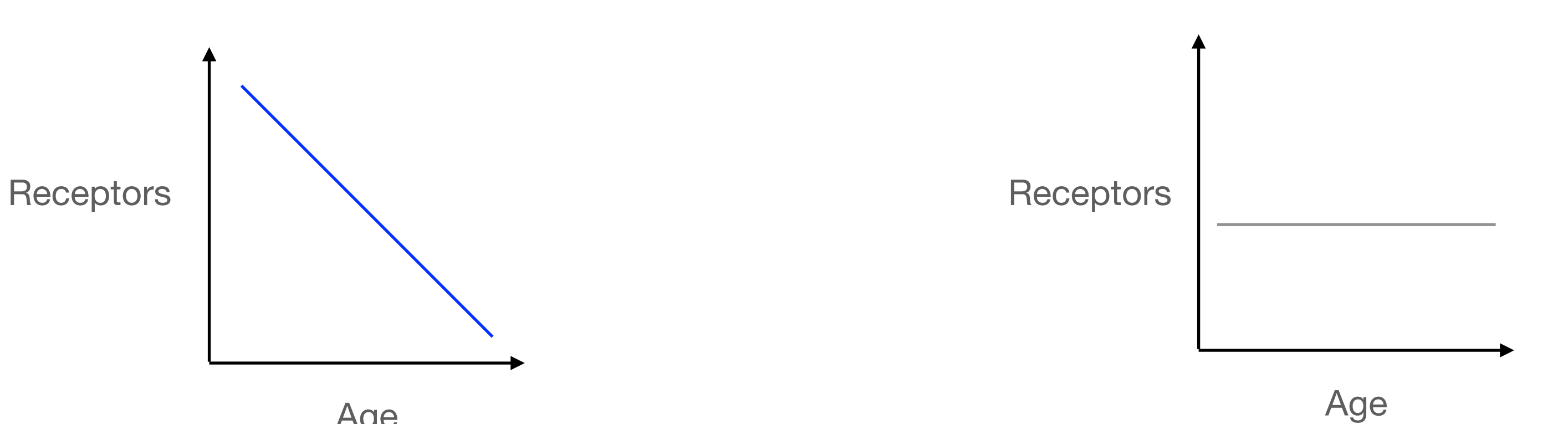

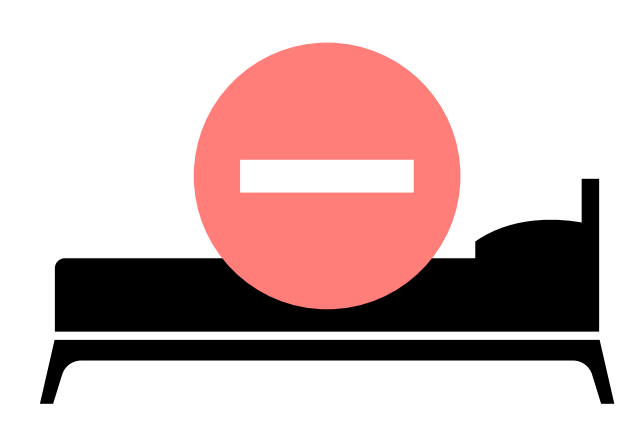

# Sleep deprivation reaction time?

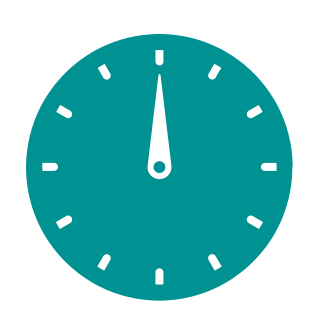

Sleepstudy dataset from lme4 package in R Days= Number of days of sleep deprivation (3 hours/ night) Reaction= Average reaction time (ms)

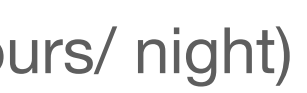

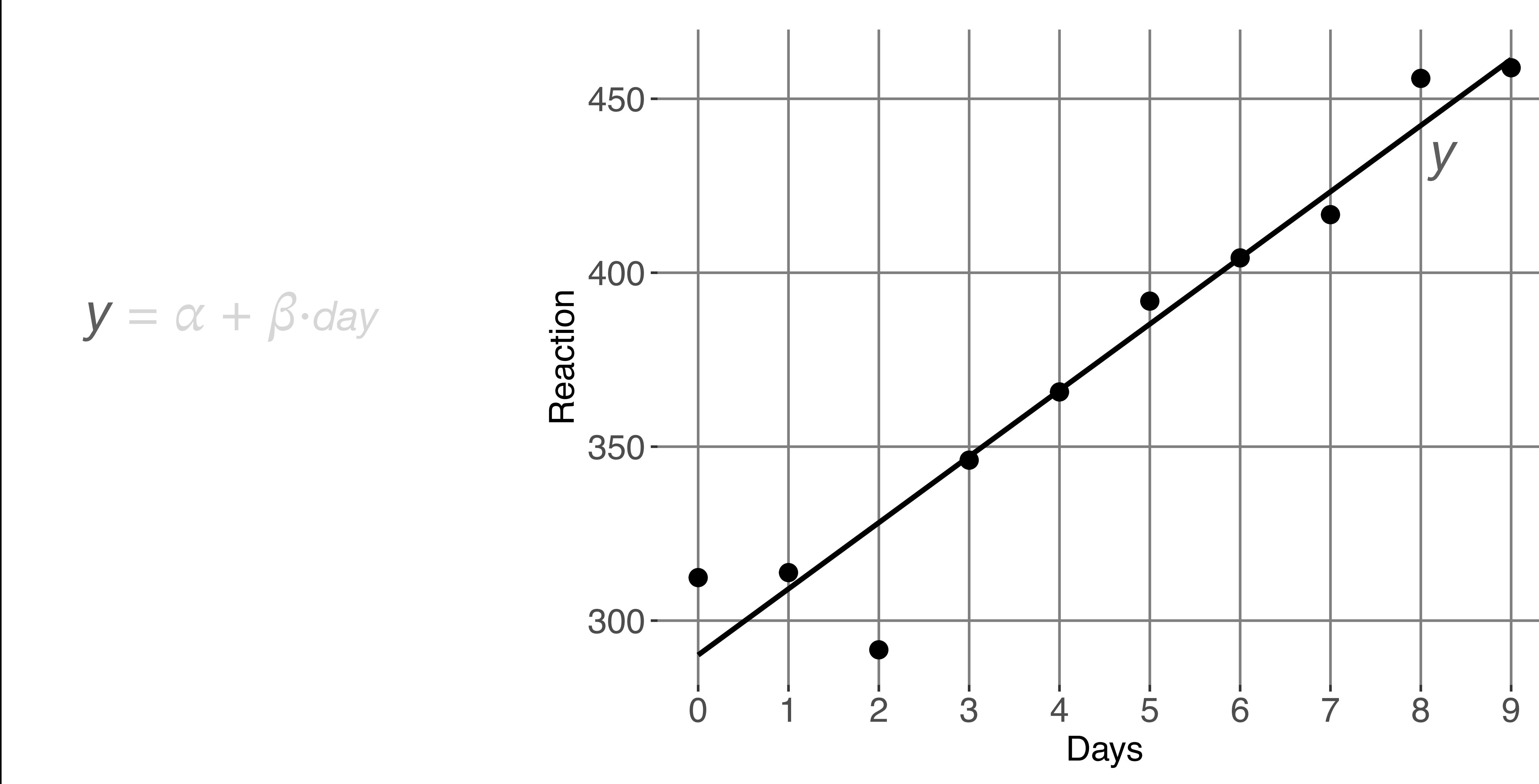

![](_page_6_Figure_1.jpeg)

![](_page_7_Figure_1.jpeg)

![](_page_8_Figure_1.jpeg)

![](_page_9_Figure_1.jpeg)

![](_page_10_Figure_1.jpeg)

What happens in the dependent variable when we move along 1 unit in the predictor? How much reaction time increases when we have one bad night of sleep?

'The effect of sleep deprivation on reaction time' Slope (regression coefficient)

What is the overall level of the dependent variable What is the reaction time with no sleep deprivation?

Intercept

What happens in the dependent variable when we move along 1 unit in the predictor? How much reaction time increases when we have one bad night of sleep?

Slope (regression coefficient) 'The effect of sleep deprivation on reaction time'

![](_page_12_Picture_1.jpeg)

Sleepstudy dataset from lme4 package in R Days= Number of days of sleep deprivation (3 hours/ night) Reaction= Average reaction time (ms)

Days

![](_page_13_Picture_20.jpeg)

![](_page_13_Figure_0.jpeg)

- Alex
- Allison
- Andy
- Fred
- George
- **Harry**
- Julie
- Lily
- Lisa
- Lucy
- Matt
- Paul
- Pete
- Randy
- Sophie
- Sven
- Tine

![](_page_14_Figure_0.jpeg)

- **Alex**
- **Allison**
- **Andy**
- **Fred**
- **George**
- **Harry**
- **-** Julie
- **-** Lily
- **Lisa**
- **Lucy**
- Matt
- **Paul**
- **Pete**
- **Randy**
- Sophie
- Sven
- Tine  $\begin{tabular}{c} \hline \quad \quad & \quad \quad \\ \hline \quad \quad & \quad \quad \\ \hline \end{tabular}$
- 

![](_page_15_Figure_1.jpeg)

- Alex  $\overline{\phantom{a}}$
- Allison
- Andy  $\begin{array}{c} \begin{array}{c} \hline \end{array} \end{array}$
- Fred  $\begin{tabular}{c} \hline \multicolumn{3}{c} {\textbf{--}} \\ \multicolumn{3}{c} {\textbf{--}} \\ \multicolumn{3}{c} {\textbf{--}} \\ \multicolumn{3}{c} {\textbf{--}} \\ \multicolumn{3}{c} {\textbf{--}} \\ \multicolumn{3}{c} {\textbf{--}} \\ \multicolumn{3}{c} {\textbf{--}} \\ \multicolumn{3}{c} {\textbf{--}} \\ \multicolumn{3}{c} {\textbf{--}} \\ \multicolumn{3}{c} {\textbf{--}} \\ \multicolumn{3}{c} {\textbf{--}} \\ \multicolumn{3}{c} {\textbf{--}} \\ \multicolumn{3}{c} {\textbf{--}} \\ \$
- George  $\begin{tabular}{c} \hline \multicolumn{3}{c} {\textbf{--}} \\ \multicolumn{3}{c} {\textbf{--}} \\ \multicolumn{3}{c} {\textbf{--}} \\ \multicolumn{3}{c} {\textbf{--}} \\ \multicolumn{3}{c} {\textbf{--}} \\ \multicolumn{3}{c} {\textbf{--}} \\ \multicolumn{3}{c} {\textbf{--}} \\ \multicolumn{3}{c} {\textbf{--}} \\ \multicolumn{3}{c} {\textbf{--}} \\ \multicolumn{3}{c} {\textbf{--}} \\ \multicolumn{3}{c} {\textbf{--}} \\ \multicolumn{3}{c} {\textbf{--}} \\ \multicolumn{3}{c} {\textbf{--}} \\ \$
- **-** Harry
- Julie  $\overline{\phantom{a}}$
- **-** Lily
- Lisa
- **Lucy**
- Matt  $\bullet$
- Paul
- Pete
- Randy
- Sophie
- Sven
- Tine
- 

Observations are grouped by the subject. Within-subject variation is smaller than between-subject variation.

![](_page_16_Figure_0.jpeg)

R Core Team. (2021). R: A language and environment for statistical computing. R Foundation for Statistical Computing, Vienna, Austria. URL https:/ / www.R-project.org/.

R: language and environment for statistical computing and graphics, freely available

![](_page_18_Picture_3.jpeg)

![](_page_19_Picture_3.jpeg)

![](_page_19_Picture_1.jpeg)

Intercept = Reaction time when predictor (Days) is  $0$ 

![](_page_20_Figure_2.jpeg)

![](_page_20_Picture_5.jpeg)

![](_page_20_Picture_11.jpeg)

![](_page_20_Figure_3.jpeg)

$$
y = \alpha + \beta
$$

![](_page_21_Figure_2.jpeg)

![](_page_21_Figure_3.jpeg)

$$
y = \alpha + \beta
$$

Fixed effect of days (of deprivation) on reaction time  $=$  the slope Fixed = Population level (applied for all together)

![](_page_21_Picture_5.jpeg)

![](_page_21_Picture_11.jpeg)

![](_page_22_Figure_0.jpeg)

$$
y = \alpha + \beta
$$

![](_page_22_Picture_2.jpeg)

![](_page_22_Picture_8.jpeg)

200

![](_page_23_Picture_140.jpeg)

![](_page_23_Figure_4.jpeg)

![](_page_23_Figure_7.jpeg)

$$
y = \alpha + \beta
$$

![](_page_23_Picture_8.jpeg)

![](_page_23_Picture_14.jpeg)

summary( fit\_1)

Coefficients:

![](_page_24_Figure_1.jpeg)

 $y = \alpha + \beta \cdot day$ 

![](_page_24_Picture_3.jpeg)

![](_page_25_Figure_1.jpeg)

 $y = \alpha + \beta \cdot day$ 

![](_page_25_Picture_3.jpeg)

![](_page_26_Picture_3.jpeg)

Random intercept= subject specific intercept

![](_page_27_Picture_4.jpeg)

![](_page_28_Picture_1.jpeg)

Subjects are a random sample of all the possible subjects we could have chosen The subject-specific intercept is a random variable

![](_page_28_Picture_5.jpeg)

![](_page_29_Figure_1.jpeg)

![](_page_29_Picture_3.jpeg)

fit\_1 <-  $Im(Reaction ~ 1 + Days, data = data)$ fit\_2 <- Imer(Reaction  $\sim$  1 + Days + (1 | Subject), data = data) fit\_3 <- Imer(Reaction  $\sim$  1 + Days + (0 + Days | Subject), data = data)

## $y = \alpha + (\beta + b_{\beta,sub}) \cdot day$

![](_page_30_Picture_4.jpeg)

fit\_1 <-  $Im(Reaction ~ 1 + Days, data = data)$ fit\_2 <- Imer(Reaction  $\sim$  1 + Days + (1 | Subject), data = data) fit\_3 <- Imer(Reaction  $\sim$  1 + Days + (0 + Days | Subject), data = data)

Random slope = subject specific effect of days (of deprivation)

## $y = \alpha + (\beta + b_{\beta,sub}) \cdot day$

![](_page_31_Picture_4.jpeg)

#### fit\_1 <-  $Im(Reaction ~ 1 + Days, data = data)$ fit\_2 <- Imer(Reaction  $\sim$  1 + Days + (1 | Subject), data = data) fit\_3 <- Imer(Reaction  $\sim$  1 + Days + (0 + Days | Subject), data = data)

![](_page_32_Figure_1.jpeg)

## $y = \alpha + (\beta + b_{\beta,sub}) \cdot$ *day*

![](_page_32_Picture_4.jpeg)

```
fit_1 <- Im(Reaction ~ 1 + Days, data = data)fit_2 <- Imer(Reaction \sim 1 + Days + (1 | Subject), data = data)
fit_3 <- Imer(Reaction \sim 1 + Days + (0 + Days | Subject), data = data)
fit_4 <- Imer(Reaction \sim 1 + Days + (1 + Days | Subject), data = data)
```
 $y = (\alpha + b_{\alpha,sub}) + (\beta + b_{\beta,sub}) \cdot day$ 

![](_page_33_Picture_4.jpeg)

```
fit_1 <- Im(Reaction ~ 1 + Days, data = data)fit_2 <- Imer(Reaction \sim 1 + Days + (1 | Subject), data = data)
fit_3 <- Imer(Reaction \sim 1 + Days + (0 + Days | Subject), data = data)
fit_4 <- Imer(Reaction \sim 1 + Days + (1 + Days | Subject), data = data)
```
Random intercept and slope = subject specific intercept and effect of days (of deprivation)

 $y = (\alpha + b_{\alpha,sub}) + (\beta + b_{\beta,sub}) \cdot day$ 

![](_page_34_Picture_4.jpeg)

```
fit_1 <- Im(Reaction ~ 1 + Days, data = data)fit_2 <- Imer(Reaction \sim 1 + Days + (1 | Subject), data = data)
fit_3 <- Imer(Reaction \sim 1 + Days + (0 + Days | Subject), data = data)
fit_4 <- Imer(Reaction \sim 1 + Days + (1 + Days | Subject), data = data)
```
![](_page_35_Figure_1.jpeg)

 $y = (\alpha + b_{\alpha,sub}) + (\beta + b_{\beta,sub}) \cdot day$ 

![](_page_35_Figure_3.jpeg)

![](_page_35_Picture_4.jpeg)

Reaction  $\sim$  1 + Days: Linear model

Reaction  $\sim 1 +$  Days + (1 | Subject): Linear mixed effects model

Reaction  $\sim 1 +$  Days + (0 + Days | Subject): Linear mixed effects model

Reaction  $\sim 1 +$  Days + (1 + Days | Subject): Linear mixed effects model

### Mixed effects (aka hierarchical) model: both fixed and random effects (intercept and/ or slope)

1) If we are interested in the population-level effect… What's the point?

![](_page_37_Figure_2.jpeg)

1) If we are interested in the population-level effect… What's the point? We get an idea of how much people vary on average What is generally the effect of sleep deprivation on reaction time? summary(fit)

![](_page_38_Figure_1.jpeg)

![](_page_38_Picture_168.jpeg)

![](_page_38_Figure_6.jpeg)

1) If we are interested in the population-level effect… What's the point? We get an idea of how much people vary on average

summary(fit) Random effects: Variance Std.Dev. Groups Name  $(Intercept)$  612.10 24.741 Subject 35.07 5.922 Days  $654.94$ Residual 25.592

![](_page_39_Figure_6.jpeg)

![](_page_39_Figure_2.jpeg)

2) If we are interested in the subject-specific effects… Why not fixed interaction (instead of random effects)?

What's the difference?

Fixed interaction of days and subject: Model the effect of days on reaction time, separately for each subject

Pixel dataset from R package 'nlme' Day= scanning day post injection of the contrast Intensity= X-ray pixel intensity

![](_page_41_Picture_2.jpeg)

![](_page_41_Figure_0.jpeg)

fit\_1 <-  $Im(Intensity \sim 1 + Day^*Dog$ , data = dataR)

## $y = \alpha + \beta_1 \cdot day + \beta_2 \cdot dog + \beta_3 \cdot day \cdot dog$

![](_page_42_Picture_3.jpeg)

![](_page_42_Picture_4.jpeg)

fit\_1 <-  $Im(Intensity \sim 1 + Day^*Dog$ , data = dataR)

Fixed interaction = Effect of day, separately for each dog

 $y = \alpha + \beta_1 \cdot day + \beta_2 \cdot dog + \beta_3 \cdot day \cdot dog$ 

![](_page_43_Picture_4.jpeg)

#### fit\_1 <-  $Im(Intensity \sim 1 + Day^*Dog, data = dataR)$

![](_page_44_Figure_1.jpeg)

 $y = \alpha + \beta_1 \cdot day + \beta_2 \cdot dog + \beta_3 \cdot day \cdot dog$ 

![](_page_44_Picture_3.jpeg)

fit\_1 <-  $Im(Intensity \sim 1 + Day^*Dog, data = dataR)$ fit\_2 <- Imer(Intensity  $\sim$  1 + Day + (1 + Day | Dog), data = dataR)

## $y = (\alpha + b_{\alpha, dog}) + (\beta + b_{\beta, dog}) \cdot day$

![](_page_45_Picture_3.jpeg)

#### fit\_1 <-  $Im(Intensity \sim 1 + Day^*Dog, data = dataR)$ fit\_2 <- Imer(Intensity  $\sim$  1 + Day + (1 + Day | Dog), data = dataR)

![](_page_46_Figure_1.jpeg)

 $y = (\alpha + b_{\alpha, dog}) + (\beta + b_{\beta, dog}) \cdot day$ 

![](_page_46_Picture_3.jpeg)

fit\_1 <-  $Im(Intensity \sim 1 + Day^*Dog, data = dataR)$ fit\_2 <- Imer(Intensity  $\sim$  1 + Day + (1 + Day | Dog), data = dataR)

![](_page_47_Figure_1.jpeg)

![](_page_48_Figure_3.jpeg)

1) If we are interested in the population-level effect… What's the point? We get an idea of how much people vary on average

2) If we are interested in the subject-specific effects… Why not fixed interaction (instead of random effects)?

Extreme / rare observations might be unrealiable, utilize the information from others. Effects are pooled towards the population-level effect (shrinkage).

![](_page_48_Figure_4.jpeg)

![](_page_48_Picture_187.jpeg)

![](_page_49_Picture_2.jpeg)

Aarhus University Hospital

![](_page_49_Picture_4.jpeg)

![](_page_49_Picture_6.jpeg)

University of British Columbia, Vancouver **Hamed of State** of **Principle 1** 

#### When a predictor should be modeled as fixed and when as random?

![](_page_49_Picture_8.jpeg)

### How should we model the site?

**Fixed, if** 

- Effect of site on PET measure
- The difference between the sites are the key interest

![](_page_50_Picture_5.jpeg)

#### **Random, if**

- Effect of something else, e.g. age on PET measure
- 
- 

![](_page_51_Picture_10.jpeg)

• Random sample of sites (from all possible sites): might affect but the contrasts not interesting • 4+ levels (here sites) recommended for random effects

Databases & registers!

![](_page_51_Picture_14.jpeg)

### How should we model the site?

**Fixed, if** 

- Effect of site on PET measure
- The difference between the sites are the key interest

![](_page_51_Picture_4.jpeg)

## Random effects in neuroimaging data

![](_page_52_Picture_1.jpeg)

![](_page_52_Figure_2.jpeg)

### Random effects in neuroimaging data

![](_page_53_Picture_1.jpeg)

Site Scanner

### Random effects in neuroimaging data

![](_page_54_Picture_1.jpeg)

Figure from Nummenmaa, L., & Hirvonen, J. (preprint). Mapping the human emotion circuits with positron emission tomography. Human Emotion Systems Laboratory Preprints.

[18F]FDG - glucose metabolism

![](_page_54_Picture_6.jpeg)

![](_page_54_Picture_7.jpeg)

Fluorodopa - dopamine synthesis

![](_page_54_Picture_9.jpeg)

![](_page_54_Picture_10.jpeg)

[11C]MADAM - 5HT1A transporters

![](_page_54_Picture_12.jpeg)

![](_page_54_Picture_13.jpeg)

![](_page_54_Picture_14.jpeg)

![](_page_54_Picture_15.jpeg)

![](_page_54_Picture_16.jpeg)

![](_page_54_Picture_17.jpeg)

![](_page_54_Picture_18.jpeg)

![](_page_54_Picture_19.jpeg)

![](_page_54_Picture_20.jpeg)

### Site Scanner Scanner Brain region?

![](_page_54_Picture_24.jpeg)

[15O]H2O - perfusion

[11C]raclopride - D2 dopamine receptors

![](_page_54_Picture_26.jpeg)

![](_page_54_Picture_27.jpeg)

[11C]carfentanil - mu-opioid receptors

![](_page_54_Picture_29.jpeg)

![](_page_54_Picture_30.jpeg)

[18F]SPA-RQ - neurokinin 1 receptors

![](_page_54_Picture_32.jpeg)

![](_page_55_Picture_2.jpeg)

![](_page_55_Picture_3.jpeg)

[11C]MADAM - 5HT1A transporters

![](_page_55_Picture_5.jpeg)

![](_page_55_Picture_6.jpeg)

[11C]carfentanil - mu-opioid receptors

![](_page_55_Picture_8.jpeg)

![](_page_55_Picture_9.jpeg)

![](_page_55_Picture_10.jpeg)

![](_page_55_Picture_11.jpeg)

![](_page_55_Picture_12.jpeg)

[18F]FMPEP - cannabinoid CB1 receptors

[18F]SPA-RQ - neurokinin 1 receptors

![](_page_55_Picture_15.jpeg)

![](_page_55_Picture_16.jpeg)

![](_page_55_Picture_17.jpeg)

![](_page_55_Picture_18.jpeg)

![](_page_55_Picture_19.jpeg)

![](_page_55_Picture_20.jpeg)

Figure from Nummenmaa, L., & Hirvonen, J. (preprint). Mapping the human emotion circuits with positron emission tomography. Human Emotion Systems Laboratory Preprints.

Dependent variable: PET measure binding potential (receptor availability)

![](_page_55_Picture_22.jpeg)

![](_page_55_Picture_24.jpeg)

![](_page_55_Picture_25.jpeg)

Examples:

Is binding higher in putamen than caudate?

What is the effect of age on binding?

![](_page_55_Figure_31.jpeg)

### Brain region: fixed or random?

![](_page_56_Picture_2.jpeg)

![](_page_56_Picture_3.jpeg)

[11C]MADAM - 5HT1A transporters

![](_page_56_Picture_5.jpeg)

![](_page_56_Picture_6.jpeg)

[11C]carfentanil - mu-opioid receptors

![](_page_56_Picture_8.jpeg)

![](_page_56_Picture_9.jpeg)

![](_page_56_Picture_10.jpeg)

![](_page_56_Picture_11.jpeg)

![](_page_56_Picture_12.jpeg)

[18F]FMPEP - cannabinoid CB1 receptors

[18F]SPA-RQ - neurokinin 1 receptors

![](_page_56_Picture_15.jpeg)

![](_page_56_Picture_16.jpeg)

![](_page_56_Picture_17.jpeg)

![](_page_56_Picture_18.jpeg)

![](_page_56_Picture_19.jpeg)

![](_page_56_Picture_20.jpeg)

#### Brain region: fixed or random?

Figure from Nummenmaa, L., & Hirvonen, J. (preprint). Mapping the human emotion circuits with positron emission tomography. Human Emotion Systems Laboratory Preprints.

![](_page_56_Picture_22.jpeg)

![](_page_56_Picture_24.jpeg)

![](_page_56_Picture_26.jpeg)

Can be either, depends on the goal

Some insights:

![](_page_57_Picture_2.jpeg)

![](_page_57_Picture_3.jpeg)

[11C]MADAM - 5HT1A transporters

![](_page_57_Picture_5.jpeg)

![](_page_57_Picture_6.jpeg)

[11C]carfentanil - mu-opioid receptors

![](_page_57_Picture_8.jpeg)

![](_page_57_Picture_9.jpeg)

![](_page_57_Picture_10.jpeg)

![](_page_57_Picture_11.jpeg)

![](_page_57_Picture_12.jpeg)

[18F]FMPEP - cannabinoid CB1 receptors

[18F]SPA-RQ - neurokinin 1 receptors

![](_page_57_Picture_15.jpeg)

![](_page_57_Picture_16.jpeg)

![](_page_57_Picture_17.jpeg)

![](_page_57_Picture_18.jpeg)

![](_page_57_Picture_19.jpeg)

![](_page_57_Picture_20.jpeg)

### Brain region: fixed or random?

Figure from Nummenmaa, L., & Hirvonen, J. (preprint). Mapping the human emotion circuits with positron emission tomography. Human Emotion Systems Laboratory Preprints.

![](_page_57_Picture_22.jpeg)

![](_page_57_Picture_24.jpeg)

![](_page_57_Picture_26.jpeg)

Can be either, depends on the goal

Some insights:

**BPND ~ 1 + region**  Fixed

• Compare binding independently between regions

![](_page_58_Picture_2.jpeg)

![](_page_58_Picture_3.jpeg)

[11C]MADAM - 5HT1A transporters

![](_page_58_Picture_5.jpeg)

![](_page_58_Picture_6.jpeg)

[11C]carfentanil - mu-opioid receptors

![](_page_58_Picture_8.jpeg)

![](_page_58_Picture_9.jpeg)

![](_page_58_Picture_10.jpeg)

![](_page_58_Picture_11.jpeg)

![](_page_58_Picture_12.jpeg)

[18F]FMPEP - cannabinoid CB1 receptors

[18F]SPA-RQ - neurokinin 1 receptors

![](_page_58_Picture_15.jpeg)

![](_page_58_Picture_16.jpeg)

![](_page_58_Picture_17.jpeg)

![](_page_58_Picture_18.jpeg)

![](_page_58_Picture_19.jpeg)

![](_page_58_Picture_20.jpeg)

### Brain region: fixed or random?

Figure from Nummenmaa, L., & Hirvonen, J. (preprint). Mapping the human emotion circuits with positron emission tomography. Human Emotion Systems Laboratory Preprints.

![](_page_58_Picture_22.jpeg)

![](_page_58_Picture_24.jpeg)

![](_page_58_Picture_26.jpeg)

Can be either, depends on the goal

• Intercept and age effect generally in the brain (across regions), how much regional variation on average

![](_page_58_Picture_34.jpeg)

Some insights:

• Compare binding independently between regions

**BPND ~ 1 + region**  Fixed

```
BPND ~ 1 + age + (1 + age | region) 
Random
```
![](_page_59_Picture_2.jpeg)

![](_page_59_Picture_3.jpeg)

[11C]MADAM - 5HT1A transporters

![](_page_59_Picture_5.jpeg)

![](_page_59_Picture_6.jpeg)

[11C]carfentanil - mu-opioid receptors

![](_page_59_Picture_8.jpeg)

![](_page_59_Picture_9.jpeg)

![](_page_59_Picture_10.jpeg)

![](_page_59_Picture_11.jpeg)

![](_page_59_Picture_12.jpeg)

[18F]FMPEP - cannabinoid CB1 receptors

[18F]SPA-RQ - neurokinin 1 receptors

![](_page_59_Picture_15.jpeg)

![](_page_59_Picture_16.jpeg)

![](_page_59_Picture_17.jpeg)

![](_page_59_Picture_18.jpeg)

![](_page_59_Picture_19.jpeg)

![](_page_59_Picture_20.jpeg)

### Brain region: fixed or random?

Figure from Nummenmaa, L., & Hirvonen, J. (preprint). Mapping the human emotion circuits with positron emission tomography. Human Emotion Systems Laboratory Preprints.

![](_page_59_Picture_22.jpeg)

![](_page_59_Picture_24.jpeg)

![](_page_59_Picture_26.jpeg)

Can be either, depends on the goal

Some insights:

• Compare binding independently between regions

- Intercept and age effect generally in the brain (across regions), how much regional variation on average
- Intercept and age effect separately for different regions, regularized by shrinkage (binding in certain region less reliable than others, utilize the estimates of the more reliable regions)

![](_page_59_Picture_35.jpeg)

**BPND ~ 1 + region**  Fixed

#### **BPND ~ 1 + age + (1 + age | region)**  Random

# Diagnostics (the post-marathon run)

![](_page_61_Figure_1.jpeg)

Matt Liba Rucy Paul Vlatt Lisa Reaction - 1 thanks V

Matt Reaction  $\sim 1 +$  Days + (1 + Days | Subject)

# **Residual size**

![](_page_62_Figure_5.jpeg)

Index

resid\_1  $\lt$ - resid(fit\_1, scaled = TRUE) plot(resid\_1)

No random effects: Reaction  $\sim$  1 + Days

![](_page_62_Figure_2.jpeg)

Subject as random intercept and slope: Reaction  $\sim 1 +$  Days + (1 + Days | Subject)

![](_page_62_Picture_8.jpeg)

# **Residual distribution**

# **Residual distribution**

![](_page_63_Figure_6.jpeg)

**Index** 

resid\_1  $\lt$ - resid(fit\_1, scaled = TRUE) plot(resid\_1)

No random effects: Reaction  $\sim$  1 + Days

![](_page_63_Figure_2.jpeg)

#### Subject as random intercept and slope:  $Reaction ~ 1 + Days + (1 + Days | Subject)$

#### $\overline{\mathbf{d}}$ If the fit is catching the systematic variation in the data (fit is good), the residuals should be randomly (not systematically) distributed around the fit

![](_page_63_Picture_9.jpeg)

![](_page_64_Picture_0.jpeg)

Linear mixed effects model is one type of linear model What makes a linear model mixed: random effect(s) in addition to the fixed effect(s) Mixed effects modeling is useful when we have grouping structure in the data (e.g. grouped by subject, scanner, site)

![](_page_64_Picture_2.jpeg)

# **To take home**

# **Thanks!**

- **• Thank you for your kind attention!**
- *•* **Colleagues from Nummenmaa Lab, particularly Birgitta Paranko and Severi Santavira**
- *•* Academy Research Fellow / Assistant Professor **Joni Virta**
	- *•* UTU Course: Sekamallit (Mixed effects models)

# **References**

• Harrison, X. A., Donaldson, L., Correa-Cano, M. E., Evans, J., Fisher, D. N., Goodwin, C. E., ... & Inger, R. (2018). A brief introduction to

*•* **Mixed effects (Sekamallit)** course in the University of Turku, Department of Mathematics and Statistics, by Academy Research Fellow / • R Core Team. (2021). R: A language and environment for statistical computing. R Foundation for Statistical Computing, Vienna, Austria.

- mixed effects modelling and multi-model inference in ecology. *PeerJ*, *6*, e4794.
- *•* McElreath, R. (2020). *Statistical rethinking: A Bayesian course with examples in R and Stan*. CRC press.

Courses at the University of Turku, mainly:

*•* Douglas Bates, Martin Maechler, Ben Bolker, Steve Walker (2015). Fitting Linear Mixed-Effects Models Using lme4. Journal of Statistical

- Assistant Professor **Joni Virta**
- *•* Regression analysis and statistical learning (Regressioanalyysi ja tilastollinen oppiminen), by Professor **Henri Nyberg**
- URL https://www.R-project.org/.
- Software, 67(1), 1-48. doi:10.18637/jss.v067.i01.
- 3.1-152, <URL: https://CRAN.R-project.org/package=nlme>.
- *•* Figures made with ggplot2: H. Wickham. ggplot2: Elegant Graphics for Data Analysis. Springer-Verlag New York, 2016.

*•* Pinheiro J, Bates D, DebRoy S, Sarkar D, R Core Team (2021). \_nlme: Linear and Nonlinear Mixed Effects Models\_. R package version

![](_page_66_Picture_16.jpeg)

# **Bonus material**

- 
- 
- 
- 
- 
- 
- 

**Random intercepts for workers:**   $b_j \sim N(0, \tau^2)$ 

**Error terms (residuals):**   $\varepsilon_{ijk} \sim N(0, \sigma^2)$ 

Parameters: ,  $\beta$ B,  $\beta$ C,  $\tau^2$ ,  $\sigma^2$ 

 $\tau^2$  variance between the workers

 $\sigma^2$ = residual variance (variance within workers)

 $> 1$ 

![](_page_68_Figure_10.jpeg)

i= machines: A, B, C j= workers: 1, 2, 3, 4, 5, 6 k= repeated measures: day1, day2, day3

Differences between the performances of machines A, B and C? Tested with 6 workers (random sample), 3 observations from each

# $y_{ijk} = \mu + \beta_i + |b_j| + \varepsilon_{ijk}$

 $y=$  fit

**Fixed effects:**  $\mu$  (intercept)  $\beta$ *B*,  $\beta$ *C* (slopes)

Machines dataset from R package 'nlme'

![](_page_68_Figure_11.jpeg)

![](_page_68_Figure_14.jpeg)

![](_page_68_Picture_15.jpeg)

#### Model with only fixed effects = General linear model

$$
y = (\alpha + b_{\alpha sub}) + (\beta + b_{\beta sub}) \cdot day
$$

Random (subject-specific) intercept

$$
\int\limits_{0}^{3\cdot} \mathrm{day}
$$

#### Model with fixed and (1 or more) random effects= (Linear) mixed effects model

![](_page_69_Figure_1.jpeg)

Population-level effect of days

Random (subject-specific) effect of days